## **Model-based Decision Support**

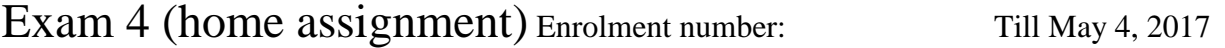

The Management of the chain of stores Doberhams has taken the following 3 Outputs and 2 Inputs as crucial for efficiency measuring of their branches:

(O) Total Revenue (unit £) (I) Sales Area (unit 100 m²)

(O) Profits (unit £)

(O) Sales (unit sold articles) (I) Employees (full time equivalent)

Data collection yields the following operating figures:

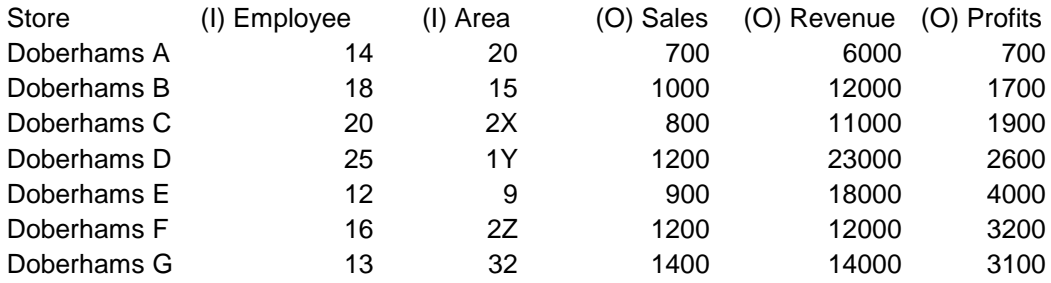

For X use the last digit of your student enrolment number, Y the last but one digit, and Z the last but two (If  $X=4$ , then  $2X$  is 24).

Use MS Excel Solver and DEA to compute **CCR-efficiency** of these branches of Doberhams (input-oriented). For one of the necessary seven optimization runs, copy your spreadsheet to a piece of paper. Additionally, describe **verbally** (i.e. in words) which branch operates efficiently and which not. Your submission should be handed in at next class on May  $4<sup>th</sup>$ . 2017.

You find many tutorials and videos in the web that explain how to use MS Excel Solver. E.g.

[https://www.ablebits.com/office-addins-blog/2016/06/22/how-to-use-solver-in-excel-with](https://www.ablebits.com/office-addins-blog/2016/06/22/how-to-use-solver-in-excel-with-examples/)[examples/](https://www.ablebits.com/office-addins-blog/2016/06/22/how-to-use-solver-in-excel-with-examples/)

<https://www.youtube.com/watch?v=xQTFwQAJz5g>

(In case that you don't have access to MS Excel or if you prefer it, you can program this problem in GAMS instead of using MS Excel Solver).

## **IMPORTANT:** There is no class on April  $27<sup>th</sup>$ ,  $2017$ ; I am not available to answer **questions in the last week of April, because I am out of town attending a project meeting.**

The next written exams are on May  $11^{th}$ , and May  $18^{th}$ , 2017.